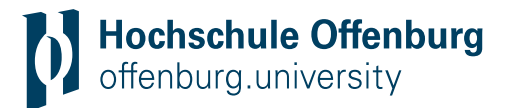

26. April 2021

# **Styleguide für die Website der Hochschule Offenburg**

# **Textlängen**

**Überschrift News:** maximal 60 Zeichen inklusive Leerzeichen, da die Newsüberschrift ansonsten auf dem Smartphone drei- oder vierzeilig wird.

**Vorspann News:** maximal 180 Zeichen inklusive Leerzeichen, da der Vorspann ansonsten mittendrin abbricht

**Kacheln:** maximal 155 Zeichen inklusive Leerzeichen, da der Kacheltext ansonsten mittendrin abbricht

**Studiengangs-Texte Um was geht's?:** maximal 600 Zeichen inklusive Leerzeichen, weil der Text ansonsten zu lang für das Layout wird

**Allgemein:** Grundsätzlich sollten Texte für Webseiten kurz und prägnant formuliert werden. So sollten Sätze kurz sein und möglichst wenig Adjektive enthalten.

### **Bilder und Dateien**

### **Bildgrößen:** 1600px \* X

**Copyright:** bei hochschuleigenen Bildern (c) Hochschule Offenburg, bei Stockfotos: © Urheber, Firma Bildnummer (z.B.: © olly, Fotolia 43762108)

**Alt-Tag:** Bildbeschreibung für Blinde. Für ein Ringeldiagramm zum Beispiel: Die Grafik zeigt die Verteilung der verschiedenen Themenbereiche im Studium. Für ein Foto vom erleuchteten D-Gebäude der Hochschule im Dunkeln: Das Foto zeigt das D-Gebäude der Hochschule, in dem Licht brennt, bei Nacht.

**Title-Tag:** Erscheint, wenn die Maus länger auf dem Bild verweilt als Text neben der Maus und sollte ganz kurz das Motiv des Bildes beschreiben, kürzer als das Alt-Tag. Im Fall des D-Gebäudes: Hochschule im Dunkeln.

**Benamung**: Bilder und Dateien sollen immer nach folgendem Schema benamt werden:

Organisationseinheit\_Bereich\_Titel\_Datum.Endung (z.B.: MV\_UT\_Studentin-in-Labor\_2021- 04-26.png oder CIT\_Zoom\_User-Manual\_2021-03-01.pdf)

### **Links**

- Interne Links innerhalb der selben Teilseite (z.B.: ein Link von einer Seite von Fakultät A auf eine Seite von Fakultät A): → immer im selben Fenster
- Interne Links auf eine andere Teilseite (z.B.: ein Link von Fakultät A auf eine Seite von Fakultät B): → immer im selben Fenster
- Interne Links auf ein anderes System (z.B.: ein Link von Fakultät A auf einen Moodle Kurs): → vorzugsweise im selben Fenster
- externe Links (z.B.: ein Link von Fakultät A auf www.baden-wuerttemberg.de/): → immer in einem neuen Fenster
- PDF Dokument bzw. Datei einbinden: → immer in einem neuen Fenster
- Multimediaelemente einbinden (Video, Audio, entsprechende Player etc.): → vorzugsweise im selben Fenster

# **Gendergerechte Sprache (im Fließtext)**

Der Gebrauch geschlechtersensibler Sprache ist eine einfache und effektive Möglichkeit, an der Gleichstellung aller Geschlechter mitzuwirken. Dabei gibt es **verschiedene Möglichkeiten**:

**Geschlechtsneutrale Formulierungen** helfen bei Platzknappheit, bei häufigen Wiederholungen oder wenn Gender-Sternchen die Lesbarkeit des Textes stören: Studierende, Mitarbeitende, Lehrkräfte, das Gremium, das Team, die Projektleitung…

**Eindeutige Benennung der Geschlechter**: Professorinnen und Professoren, Ingenieurinnen und Ingenieure

**Gender-Sternchen "\*":** Es umfasst alle Geschlechter und damit auch Menschen, die sich nicht als Männer oder Frauen fühlen, wie Transsexuelle oder Intersexuelle.

## **Schreibweisen (im Fließtext)**

**Datum:** zum Beispiel 9. April 2021, handelt es sich um eine Veranstaltung im laufenden Jahr kann das Jahr weggelassen werden. Zwischen Tag und Monat, im Beispiel zwischen 9. und April sollte ein geschütztes Leerzeichen (Umschalttaste + Leertaste gleichzeitig) eingefügt werden, damit es nicht zu unschönen Zeilenumbrüchen kommt

**Uhrzeit:** zum Beispiel 17:15 Uhr, handelt es sich um die volle Stunde (17:00 Uhr) können der Doppelpunkt und die beiden Nullen entfallen). Zwischen Zeitangabe und dem Wort Uhr sollte ein geschütztes Leerzeichen eingefügt werden, damit es nicht zu unschönen Zeilenumbrüchen kommt

**Tagesangaben:** immer ausschreiben, zum Beispiel Freitag, keine Tagesangaben wie vergangenen Freitag verwenden, da das nächste Woche schon falsch ist

**Veranstaltungsankündigungen:** Eine Veranstaltung findet am Freitag, 9. April, ab 16 Uhr statt oder eine Veranstaltung beginnt am Freitag, 9. April, um 16 Uhr. **Denn:** Wenn eine Veranstaltung am Freitag, 9. April, um 16 Uhr stattfände, wäre sie um 16:01 Uhr schon wieder vorbei.

### **Zahlen:**

- Zahlen bis 12 werden außer bei Datum, Uhrzeit, Telefon grundsätzlich ausgeschrieben, also zum Beispiel zwölf Semesterwochenstunden.
- Ab vierstelligen Zahlen (außer Jahreszahlen) wird vor jeweils drei Ziffern ein geschütztes Leerzeichen eingefügt, also 1 000, 10 000, 100 000, 1 000 000 etc.
- Zwischen Zahlen und der Angabe, um was es sich handelt (Euro, Stück, Stunden und so weiter), wird ein geschütztes Leerzeichen eingefügt, um unschöne Zeilenumbrüche zu verhindern, also 10 000 Euro.

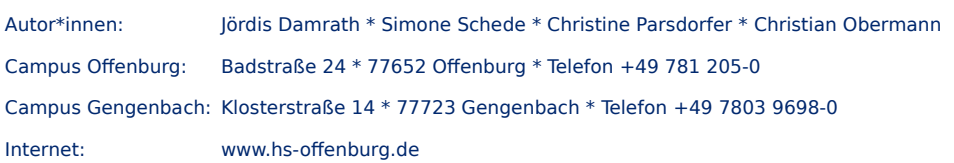

#### **Telefonnummern:**

Hochschulinterne Telefonnummern schreibt man 0781 205-XXXX, hochschulexterne Telefonnummern 0781 123-XXX oder 0177 XXXXXX oder mit Ländervorwahl: +49 781 123-XXXX

**Anschriften:** Straße wird mit "ß" geschrieben (also nicht "Badstrasse"). Im internationalen Kontext ist auch die Schreibweise "Badstr." erlaubt.

#### **Abkürzungen:**

- Bitte keine Abkürzungen mit Punkt ( z.B., i.d.R., d.h.) im Text verwenden, da das den Lesefluss stört, also zum Beispiel, in der Regel, das heißt schreiben.
- Bitte keine Zeichen (€, %) als Abkürzungen benutzen, sondern die Wörter Ausschreiben (Euro, Prozent)
- Bei Namensabkürzungen, die man als Wort sprechen kann, schreibt man in der Regel den ersten Buchstaben groß, die anderen klein zum Beispiel Uefa, Fifa. Ausnahme: TÜV
- Bei Namensabkürzungen, bei denen man die einzelnen Buchstaben spricht, schreibt man alle Buchstaben groß, also IDW, VDE, ZEW. Ausnahmen: GmbH, Pkw
- Die Abkürzung HSO für die Hochschule sollte nicht in Texten verwendet werden, die sich auch an externe Zielgruppen richten.

**Einheitliche Schreibweisen:** Bitte verwenden Sie für gleiche Begriffe immer konsistent eine Schreibweise. Zum Beispiel: E-Mail oder Mailadresse (bitte keine weiteren Varianten)

**Außer in Zitaten und Einladungen keine persönlichen Fürwörter verwenden**, da wir, ihnen, sie von Text zu Text jemand anders sein kann. Also nicht: Wir stellen Ihnen den Bar-Roboter O'Barro zur Verfügung, wenden Sie sich an, sondern: Das O'Barro-Team der Hochschule Offenburg stellt Firmen den Bar-Roboter zur Verfügung, Interessierte wenden sich an

Autor\*innen: Jördis Damrath \* Simone Schede \* Christine Parsdorfer \* Christian Obermann Campus Offenburg: Badstraße 24 \* 77652 Offenburg \* Telefon +49 781 205-0 Campus Gengenbach: Klosterstraße 14 \* 77723 Gengenbach \* Telefon +49 7803 9698-0 Internet: www.hs-offenburg.de